In addition to shortcut keys, standard **Keyboard shortcuts**<br>
In addition to shortcut keys, standard<br>
MS Windows® **Alt** key shortcuts apply in<br>
some cases. Use the **Alt** key with the letter<br>
underlined in the menu. To cancel an<br>
operation, press **Esc** twice.<br>
Ge some cases. Use the Alt key with the letter underlined in the menu. To cancel an operation, press Esc twice.

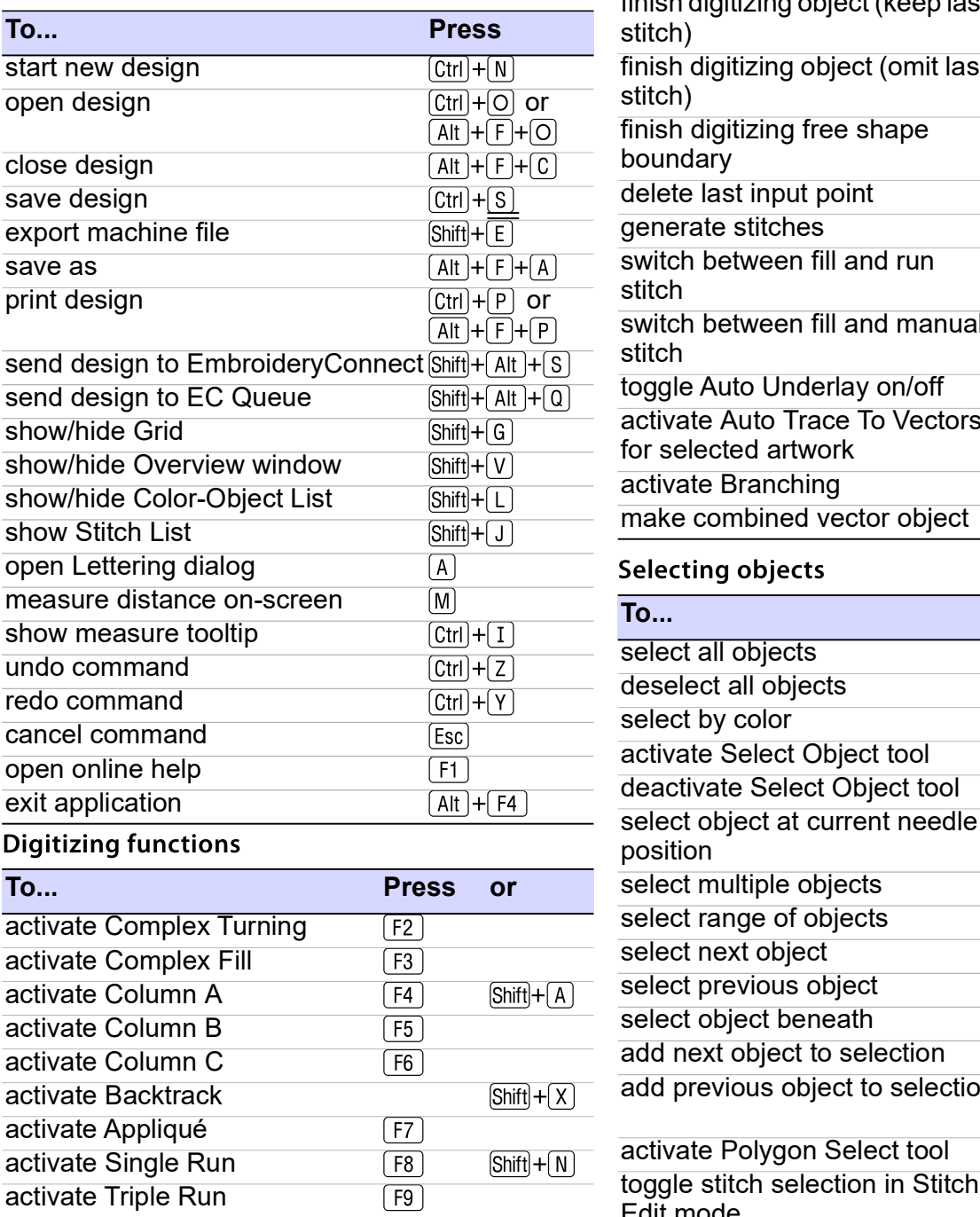

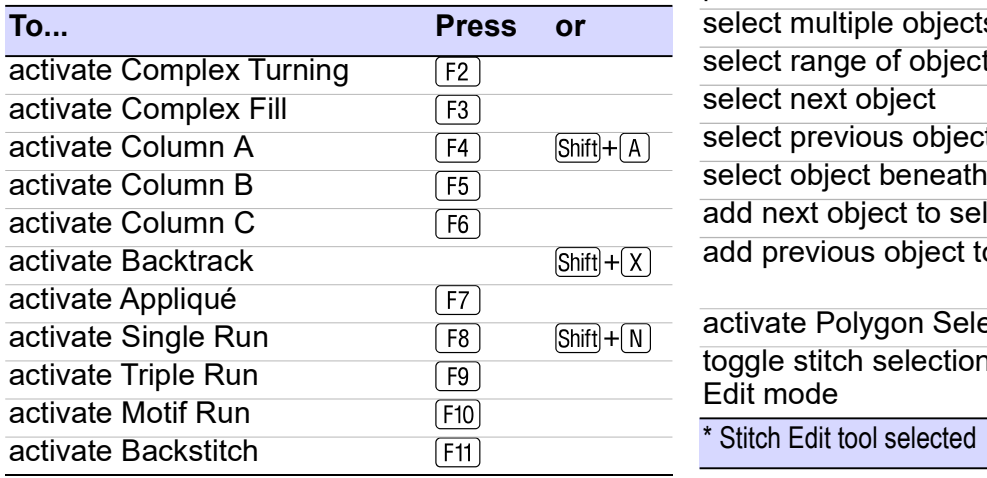

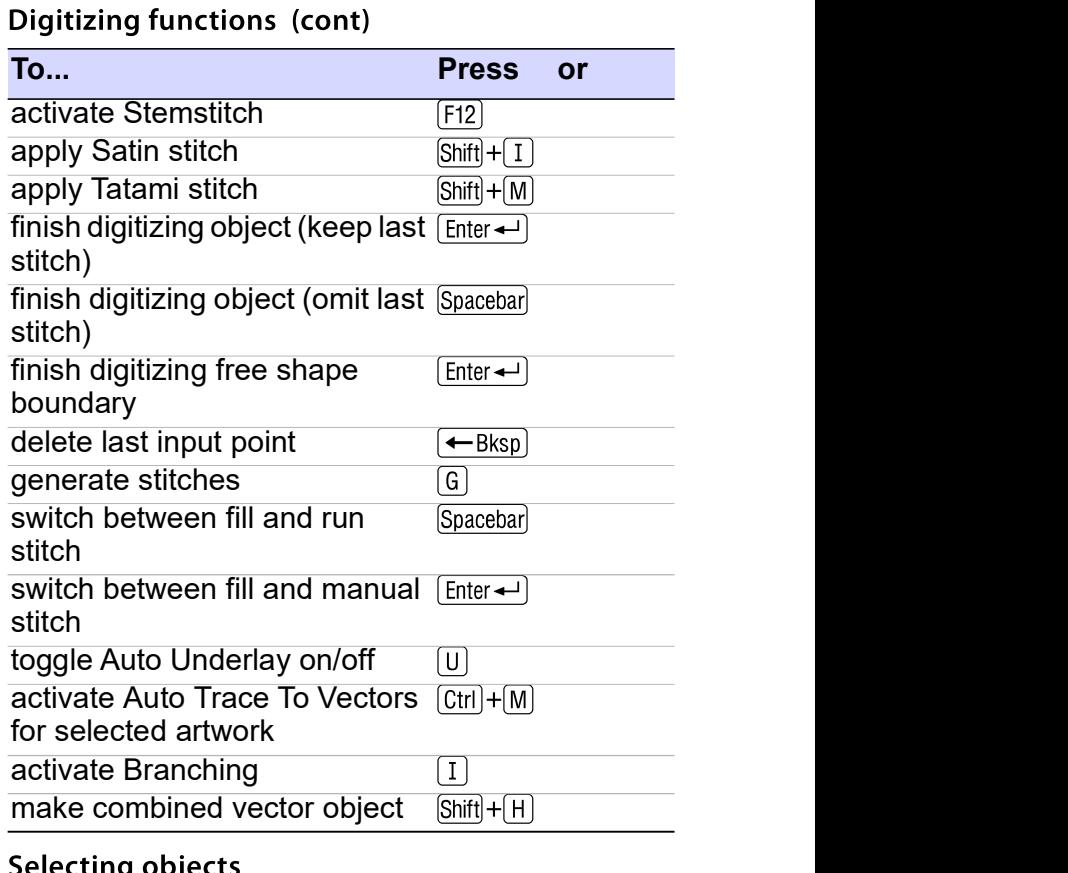

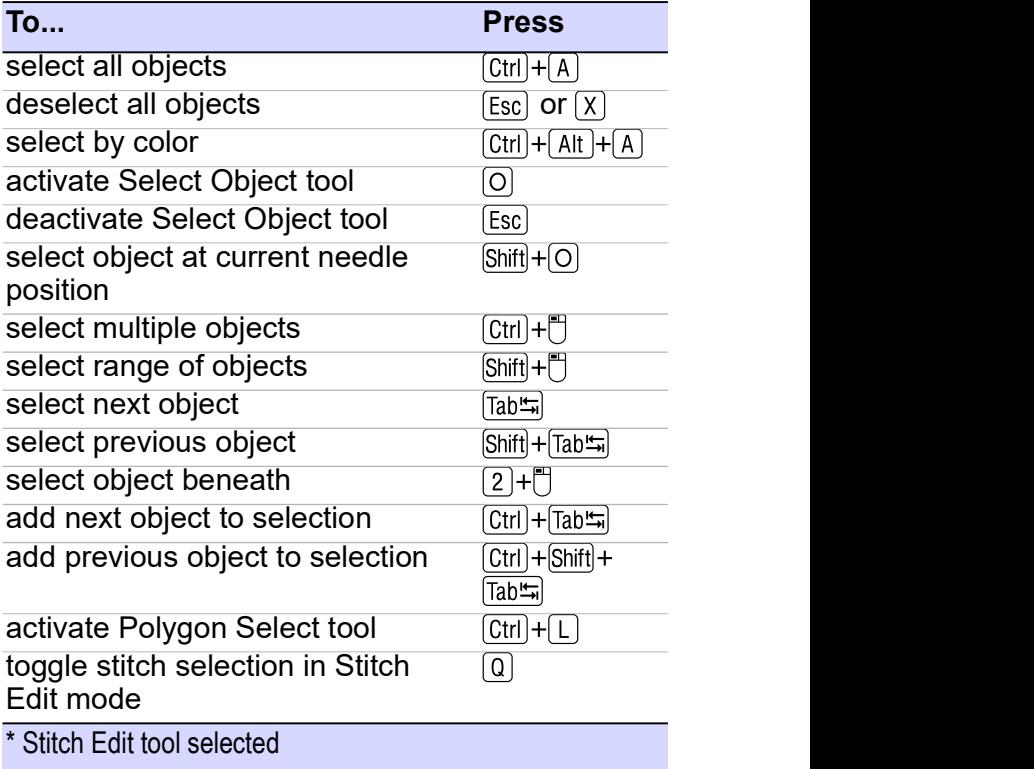

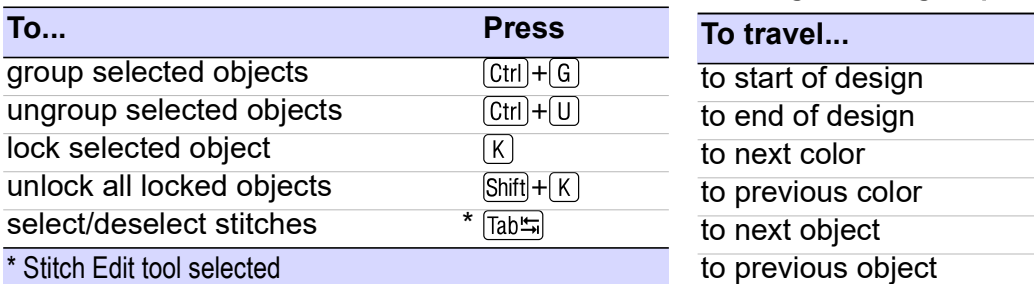

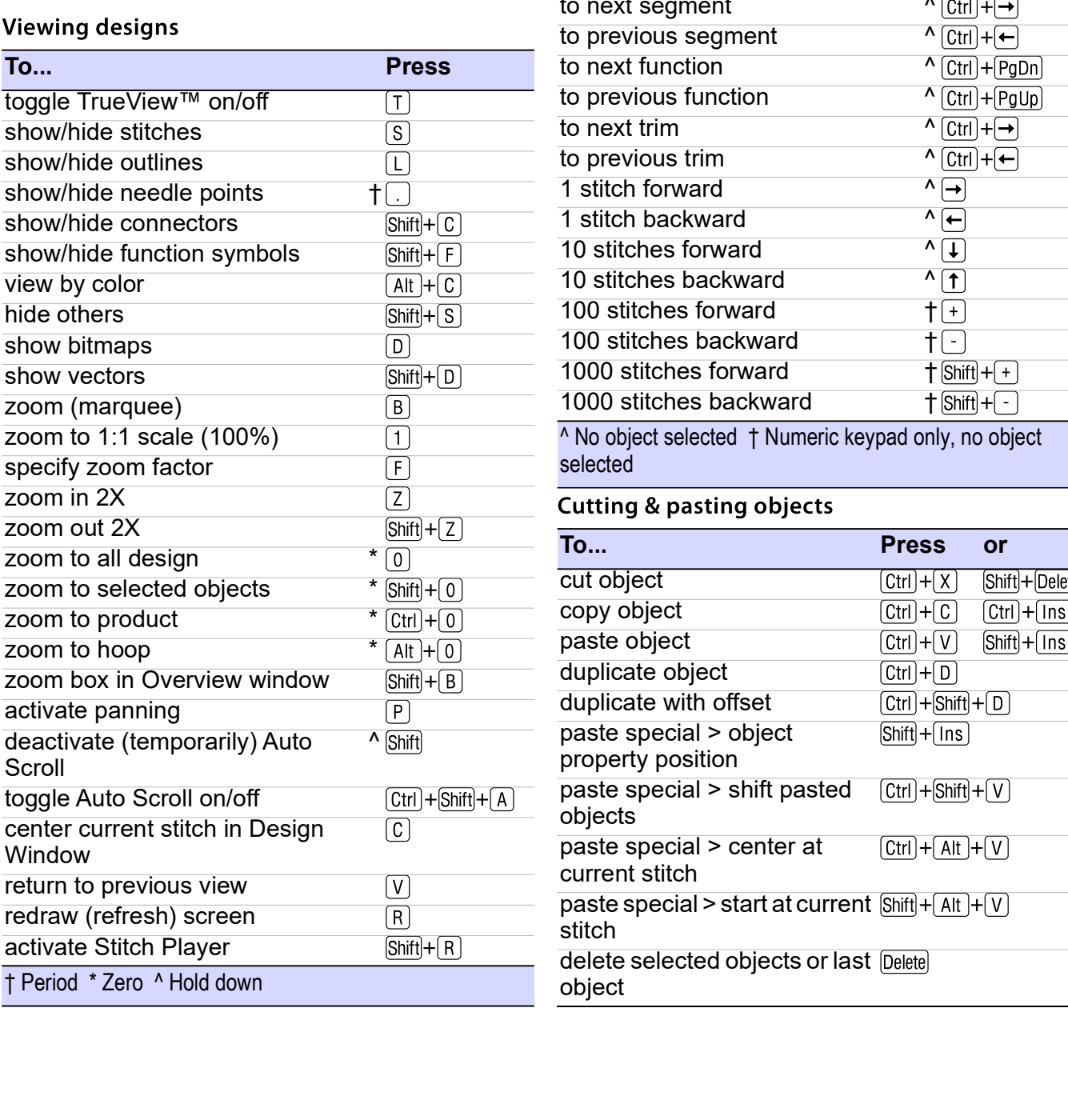

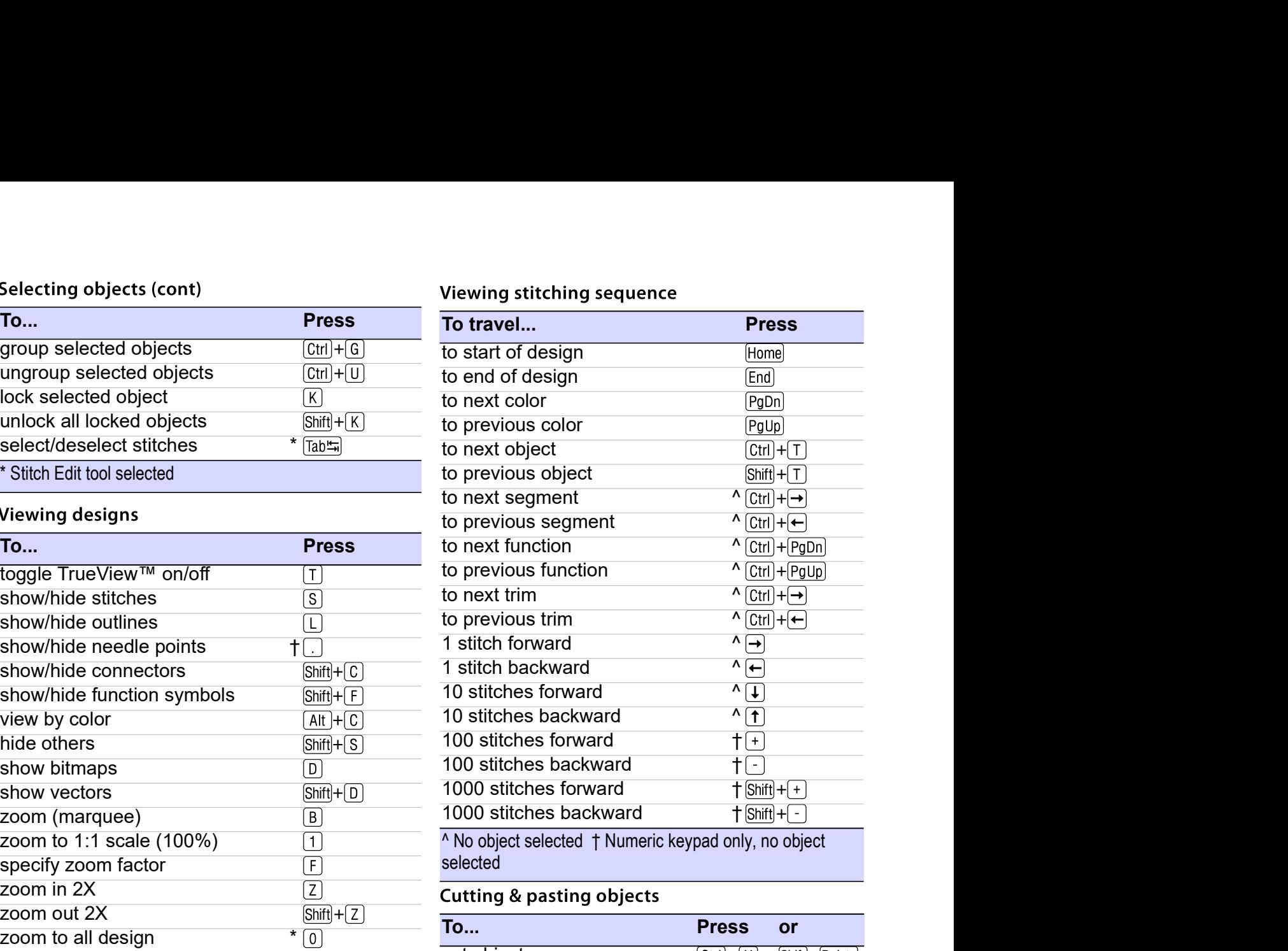

A No object selected † Numeric keypad only, no object selected

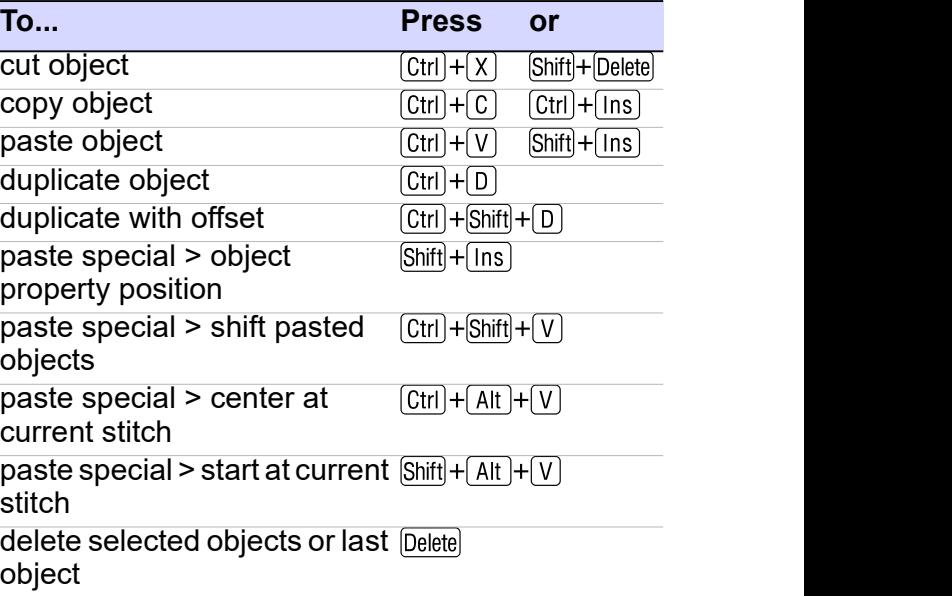

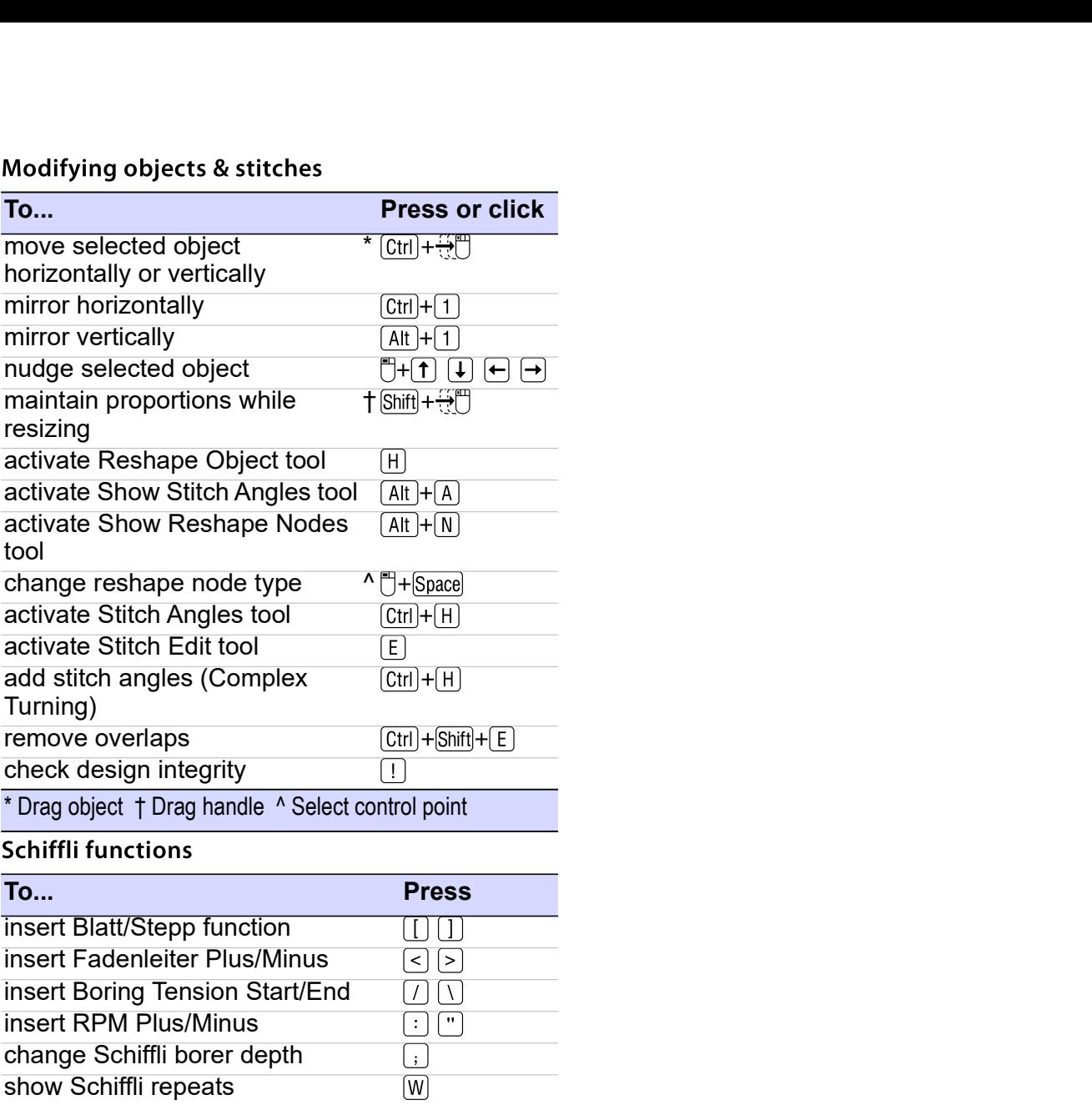